## **MS Excel Shortcut Keys**

www.TechGuruPlus.com

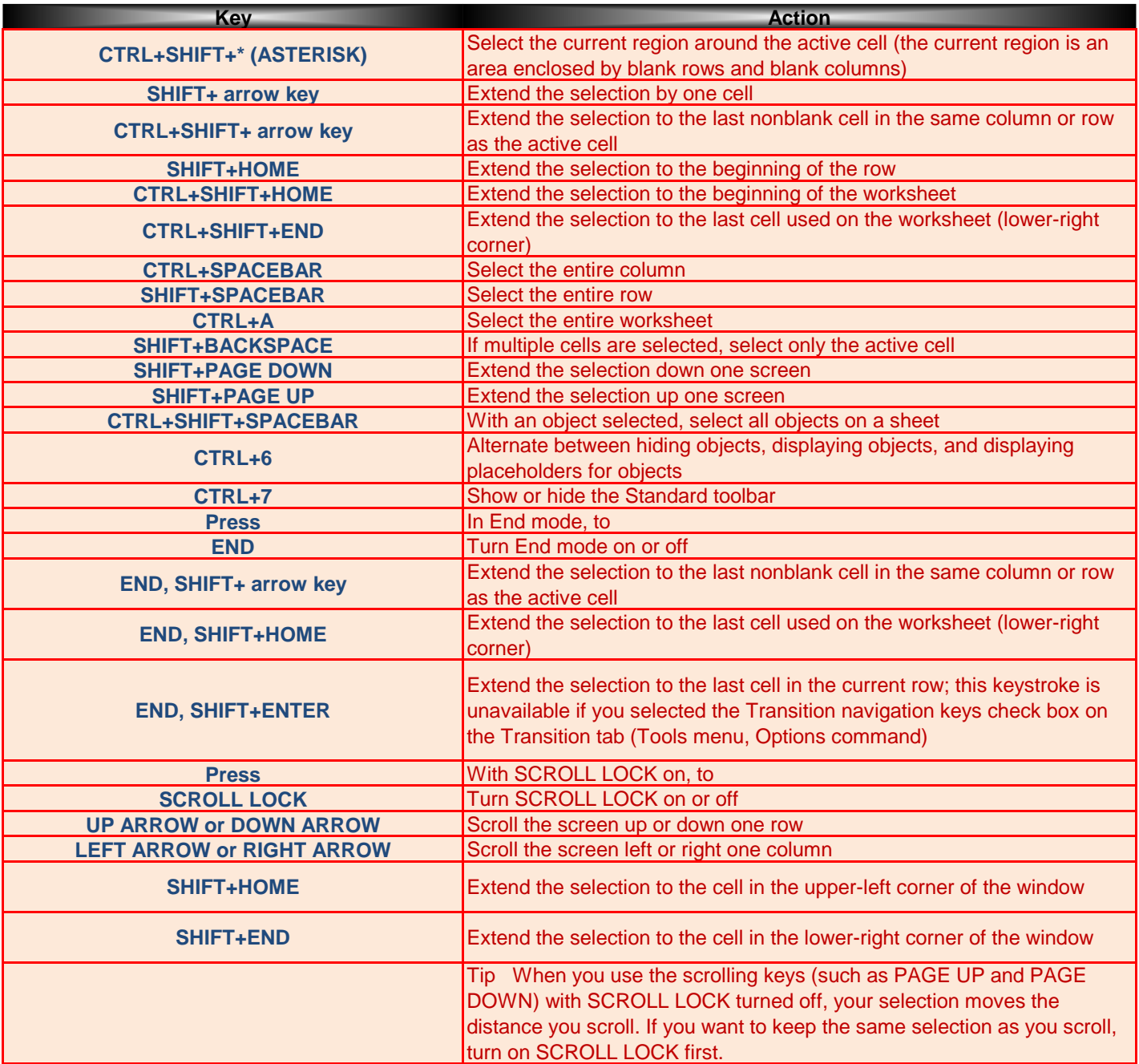

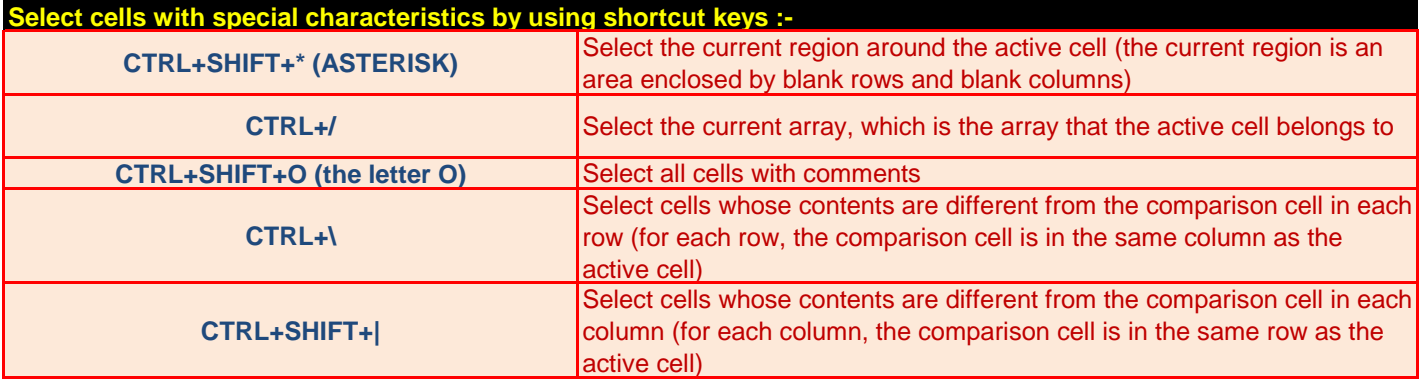

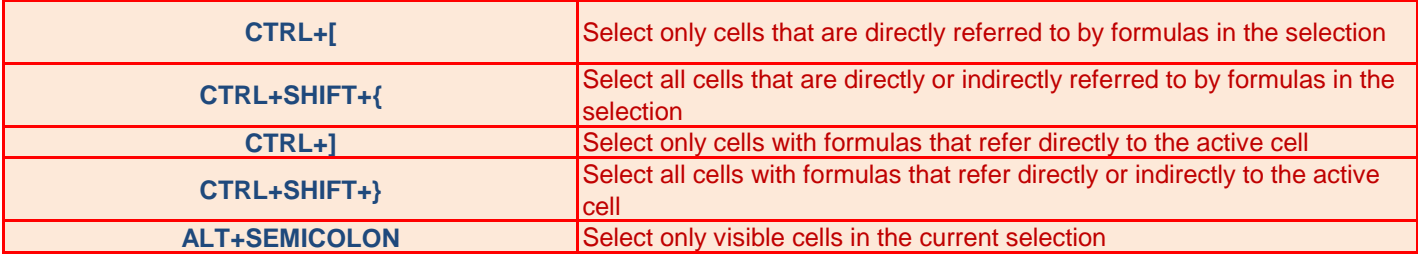

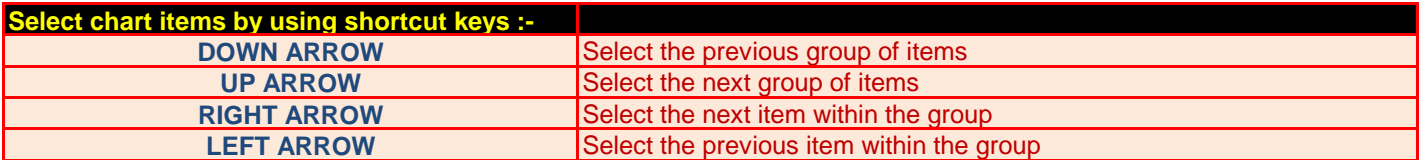

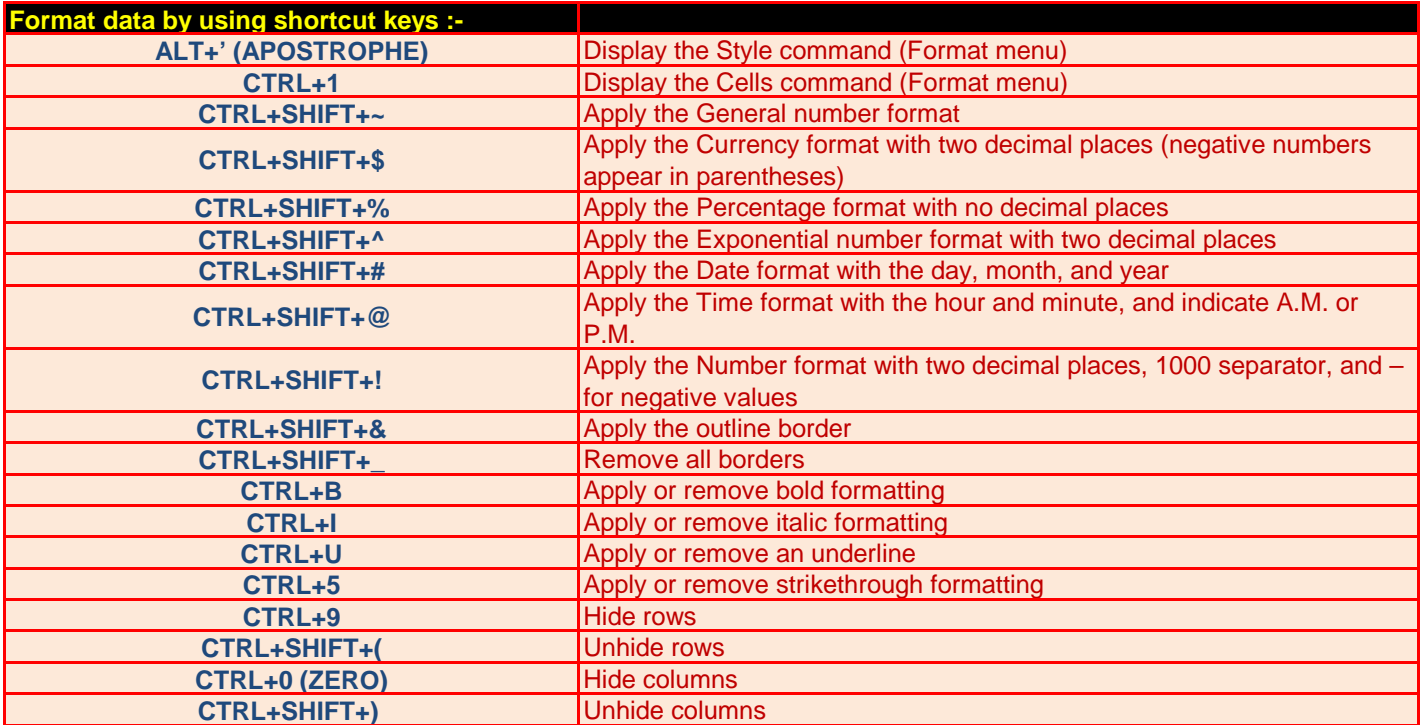

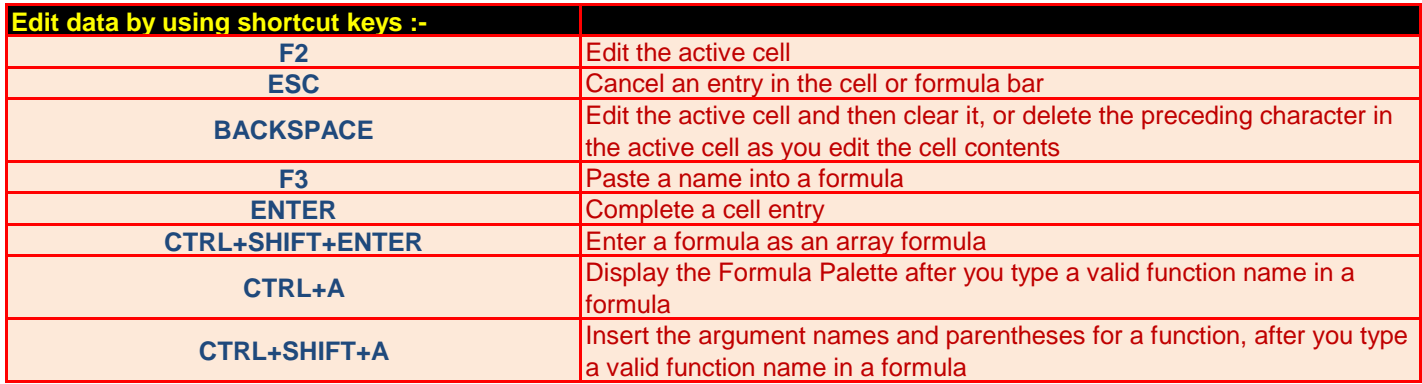

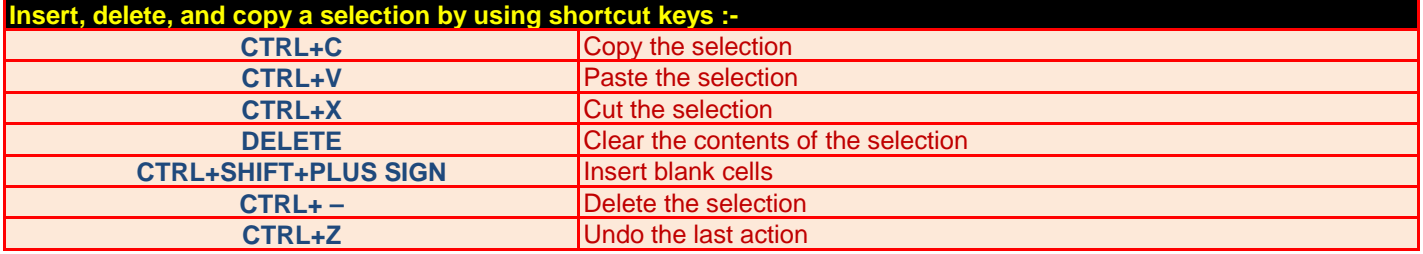

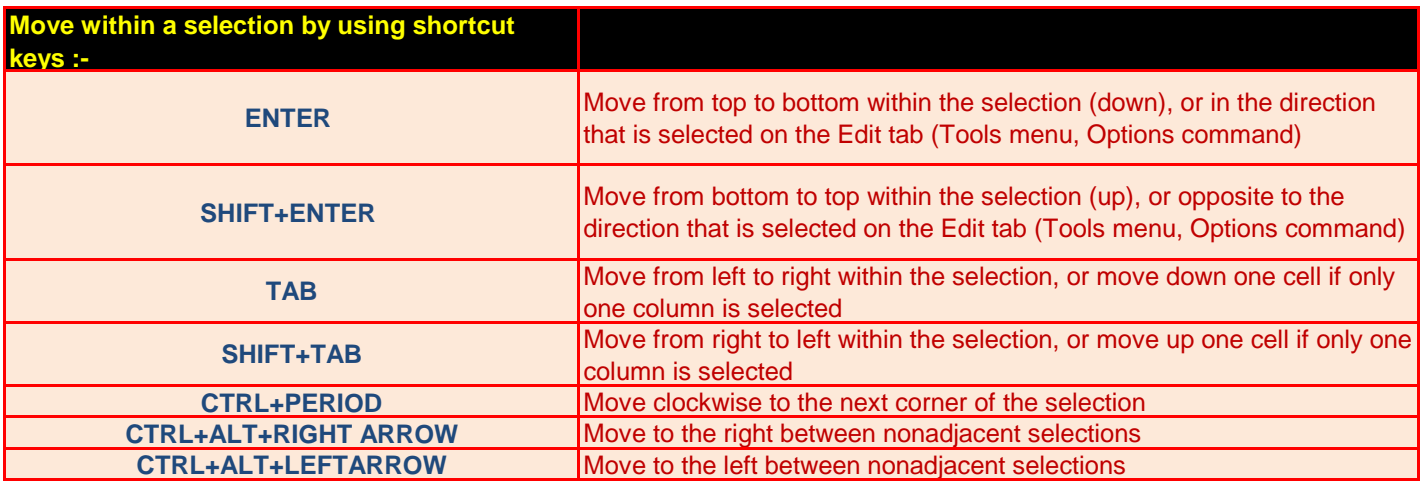

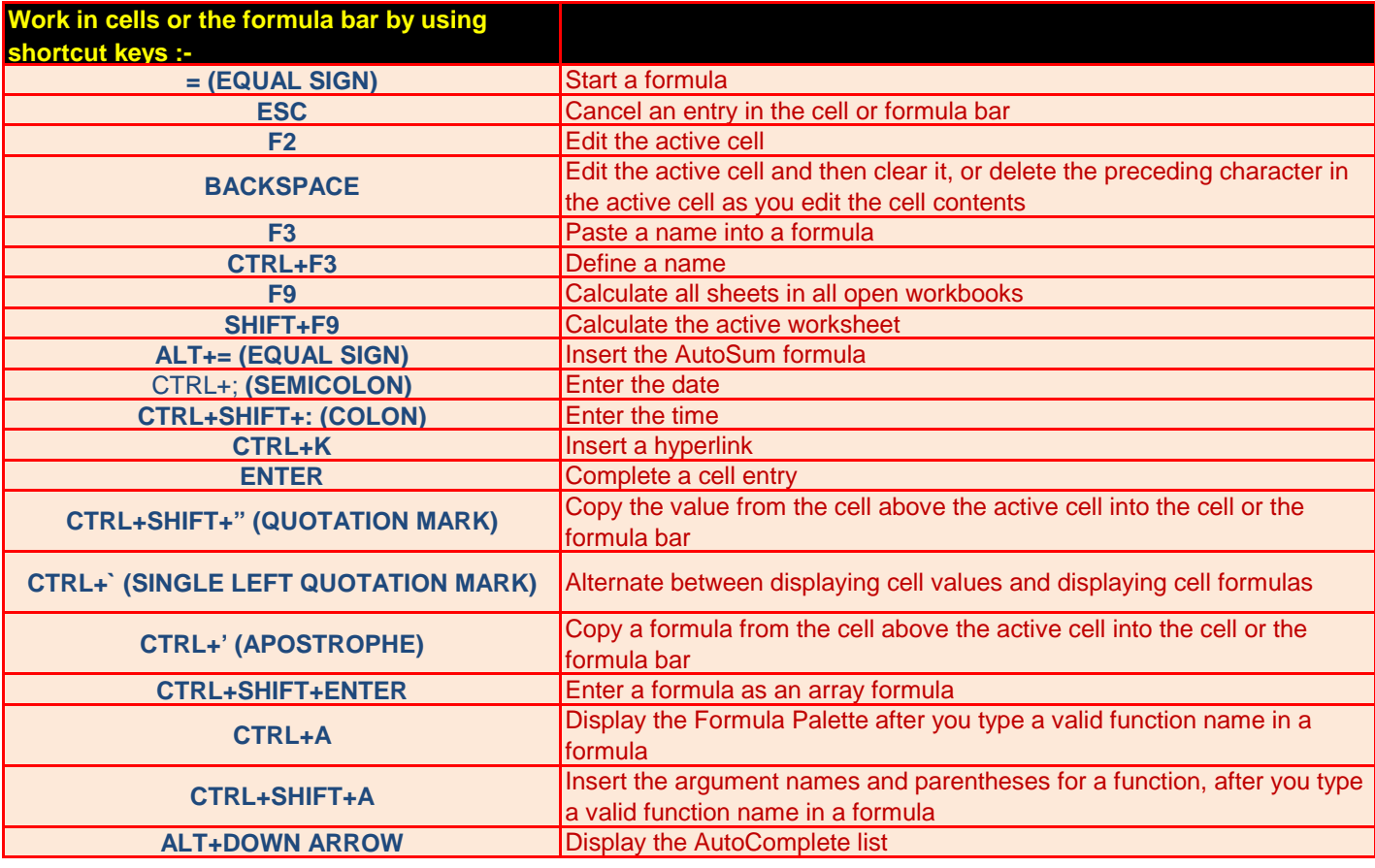

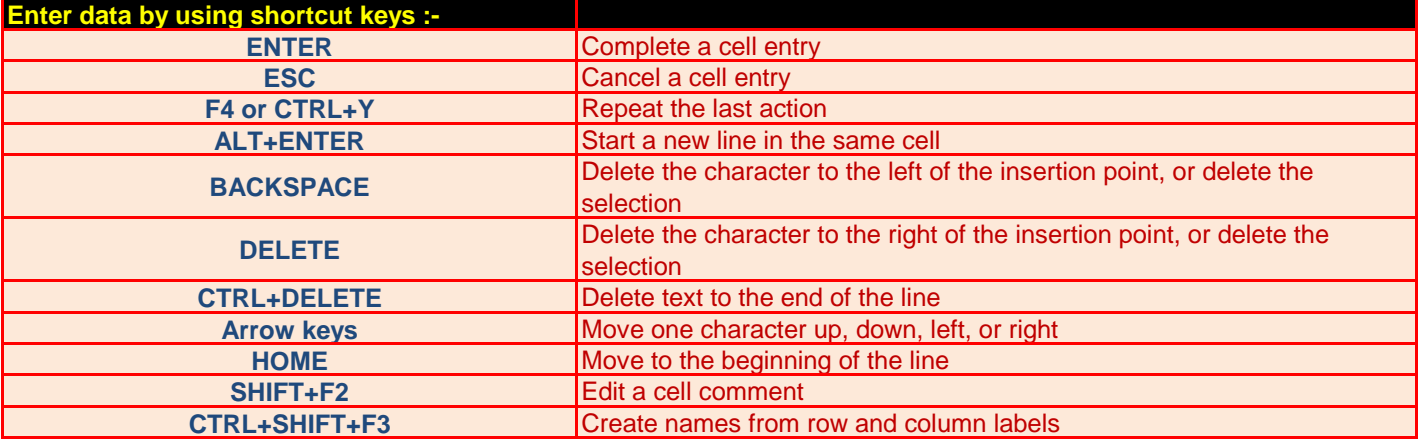

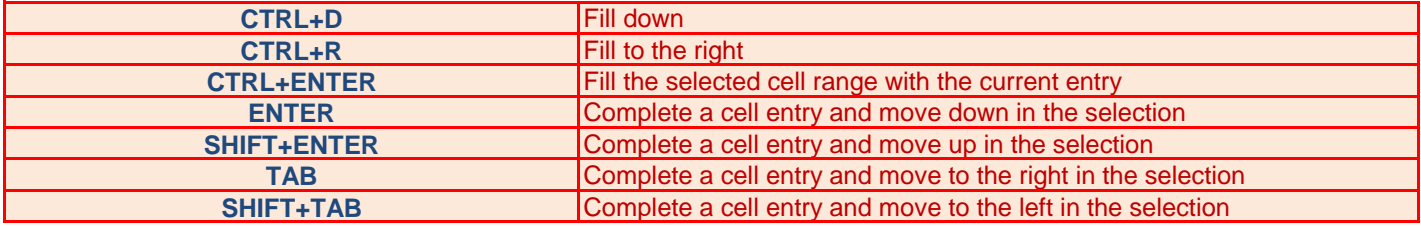

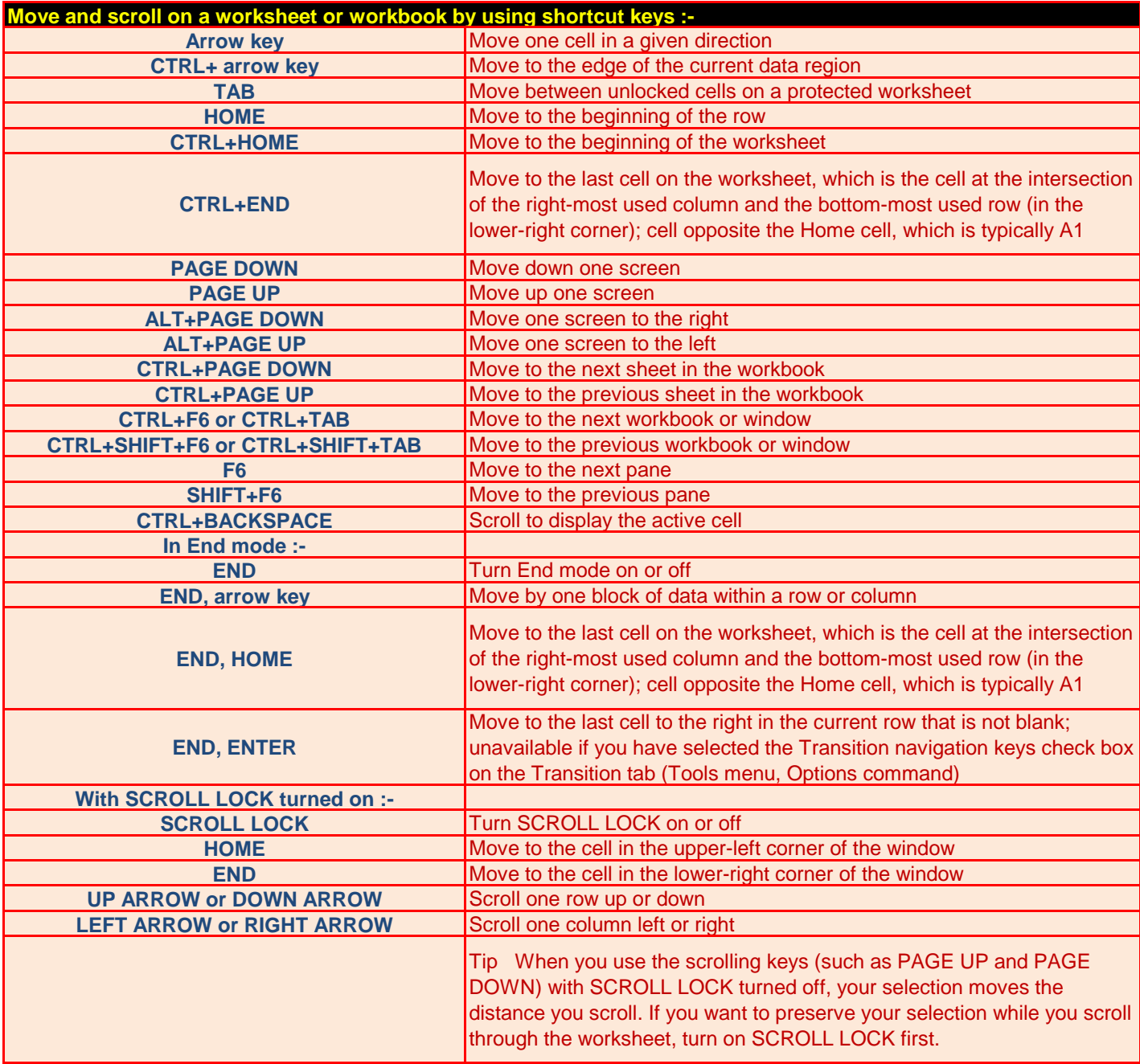

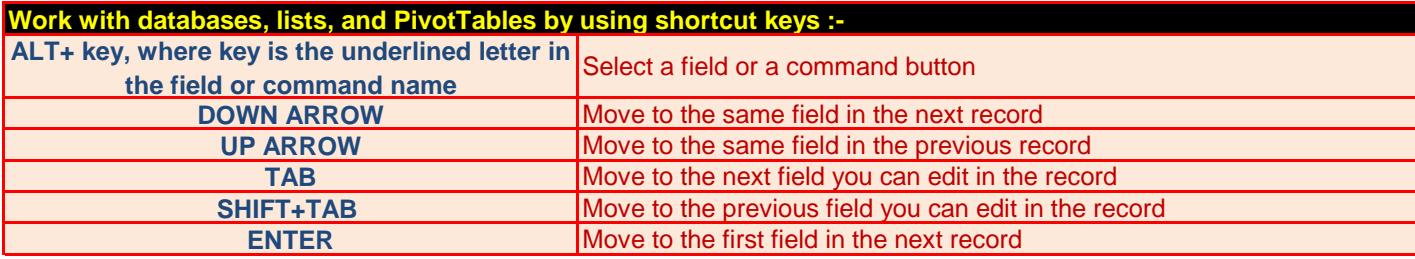

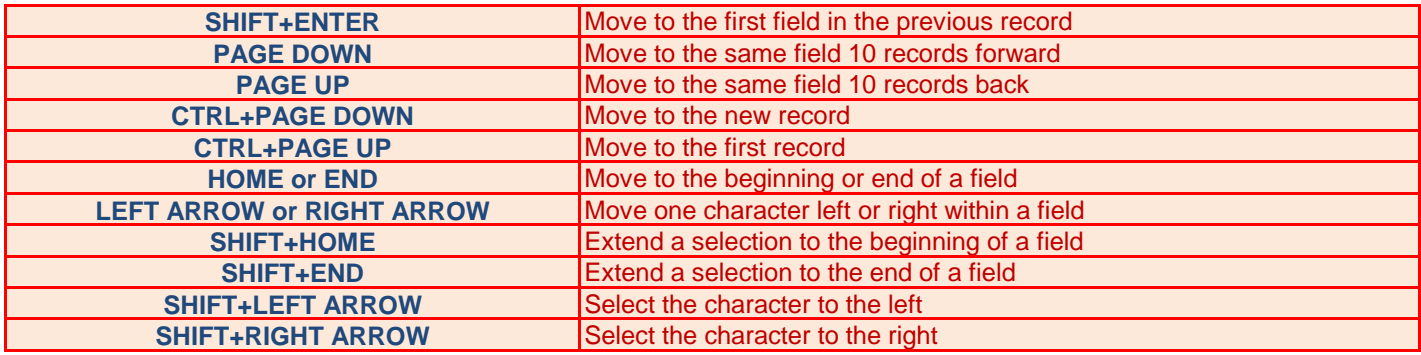

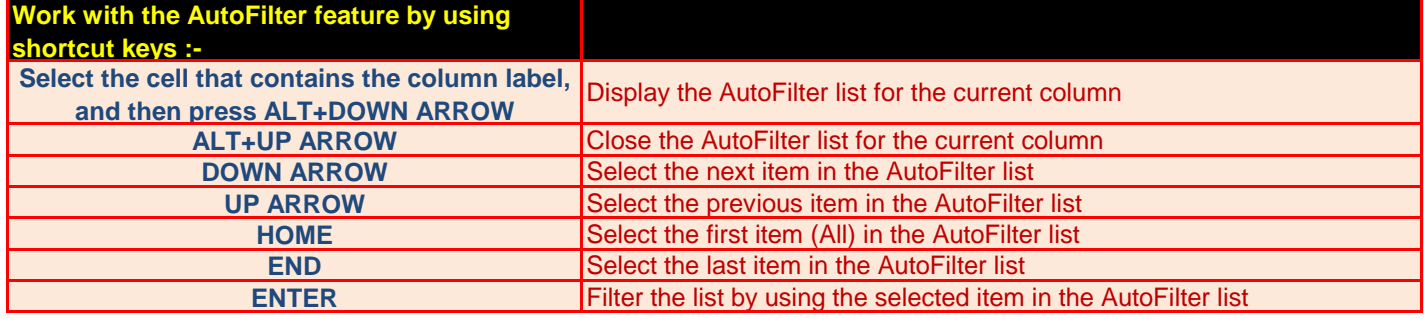

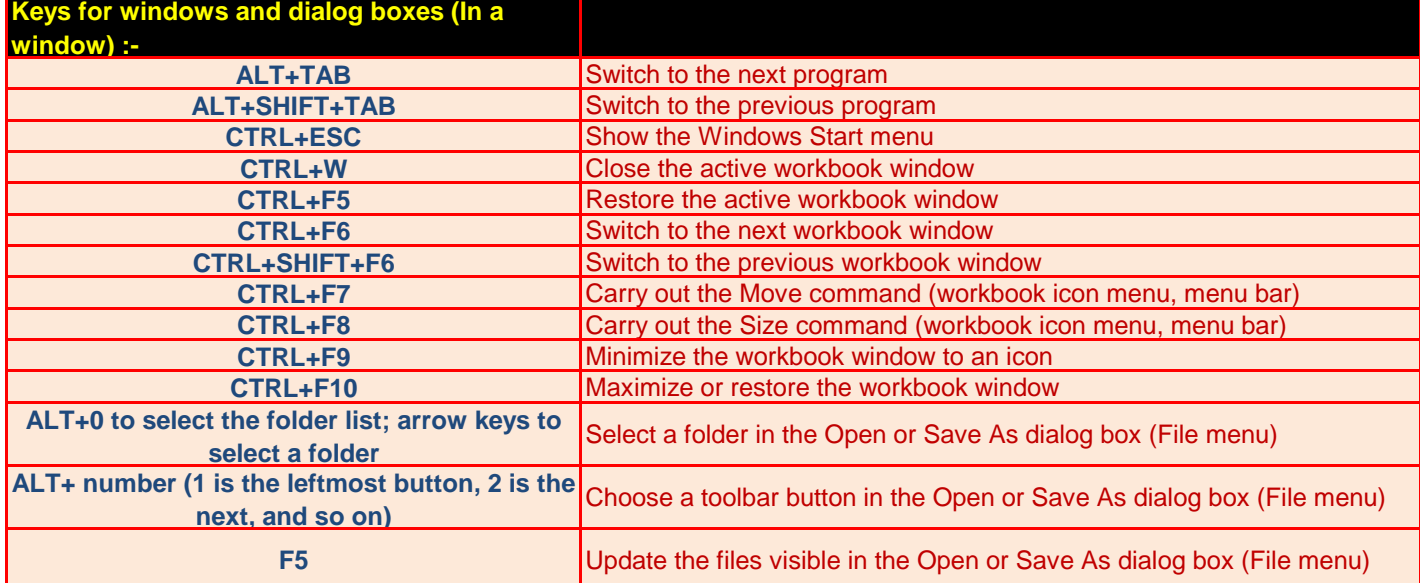

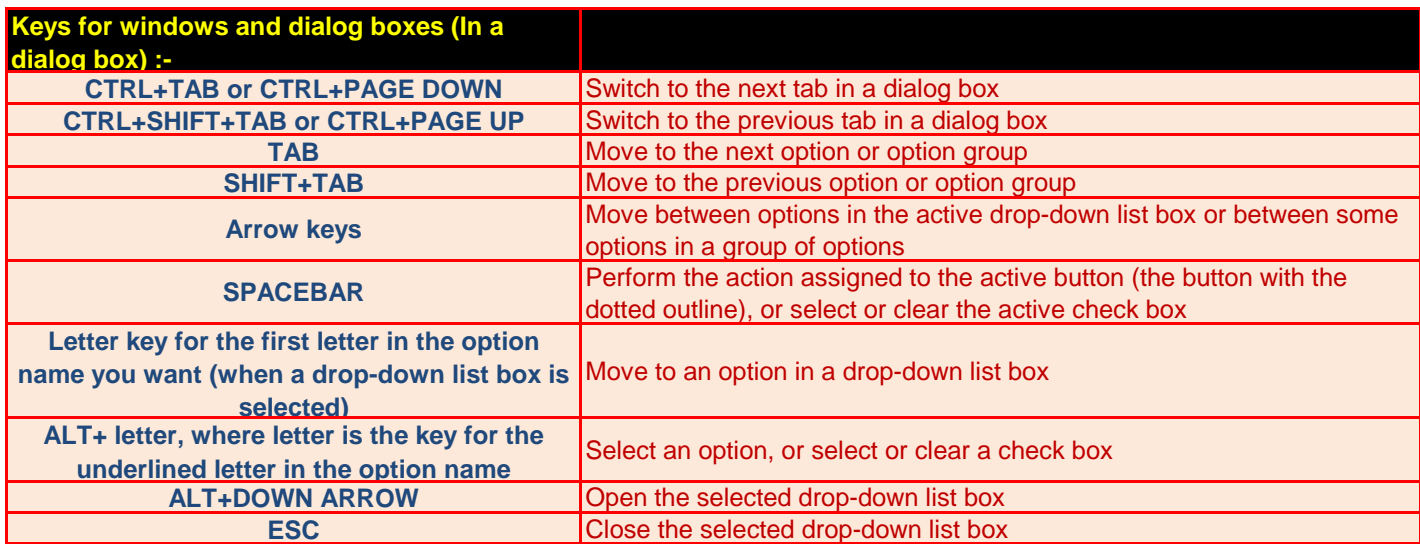

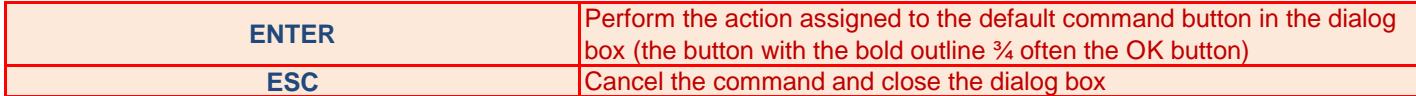

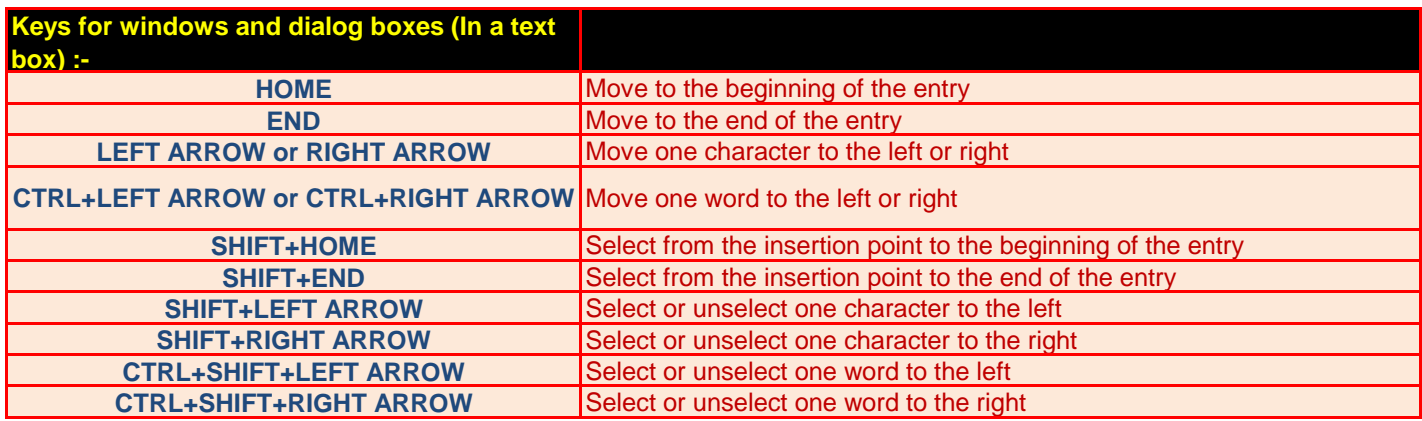

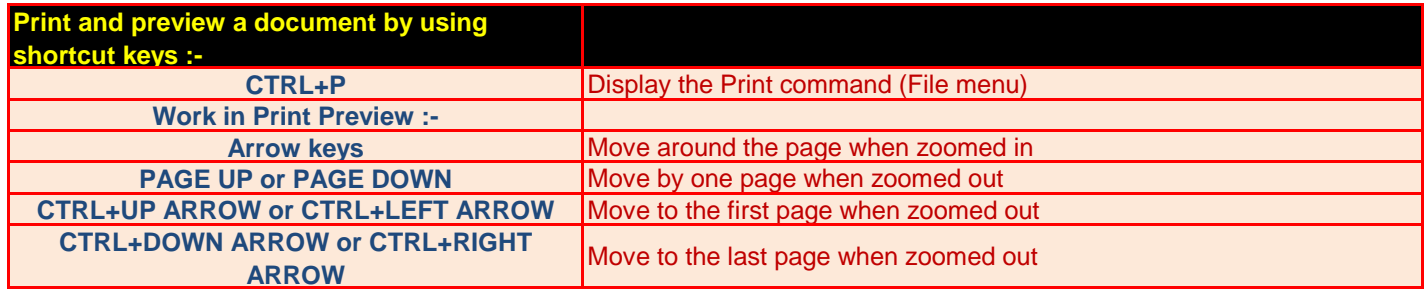

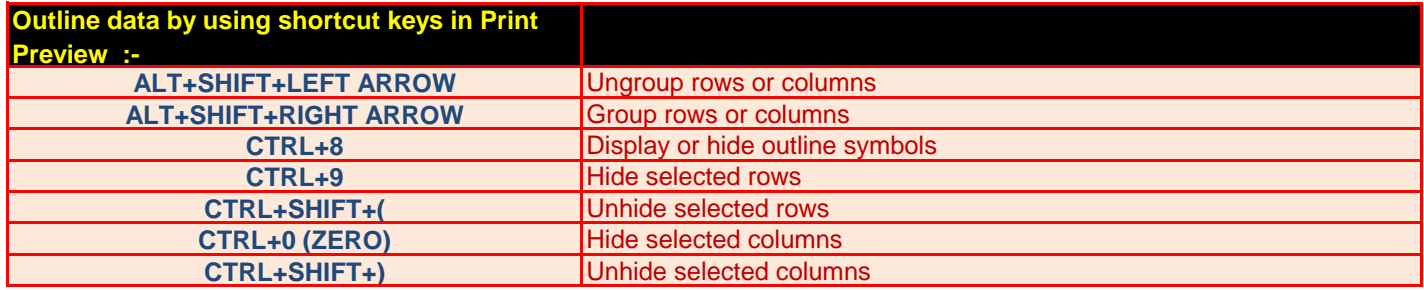

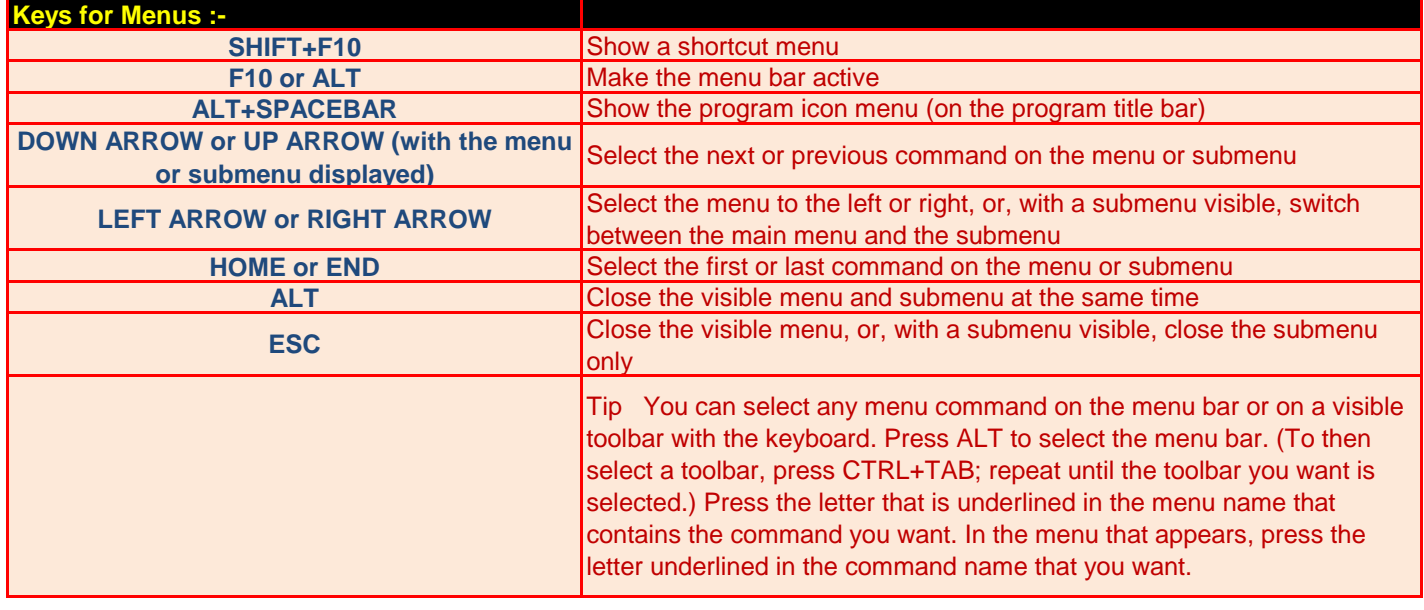

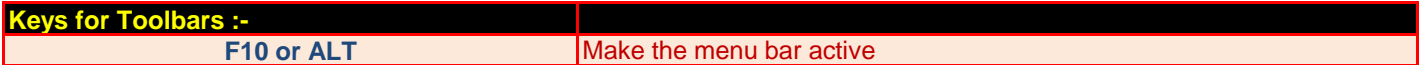

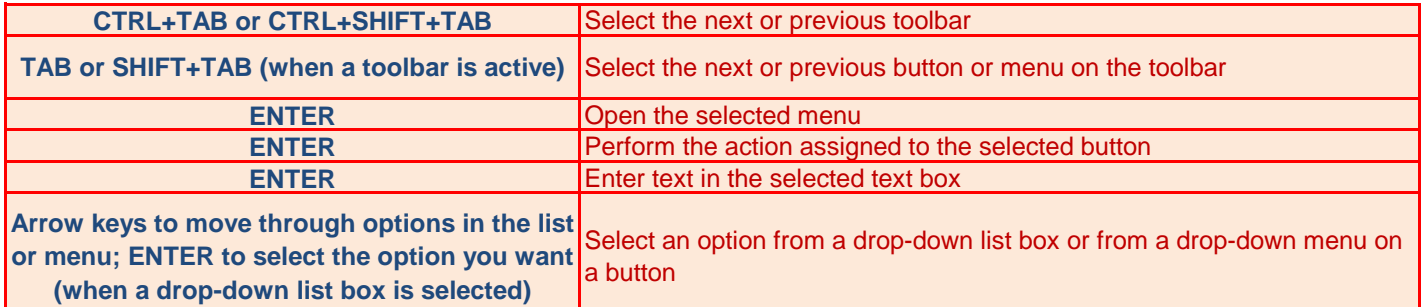

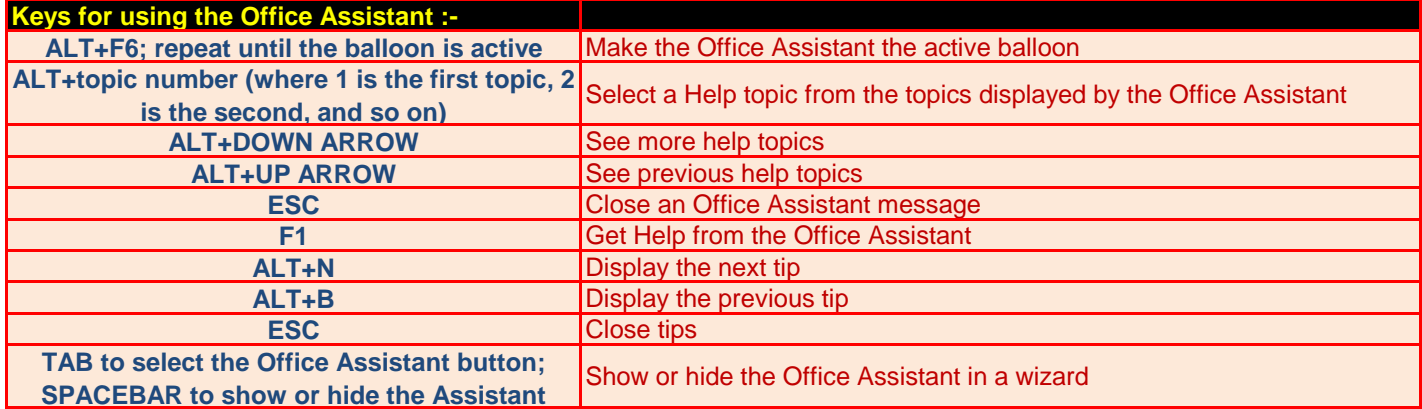

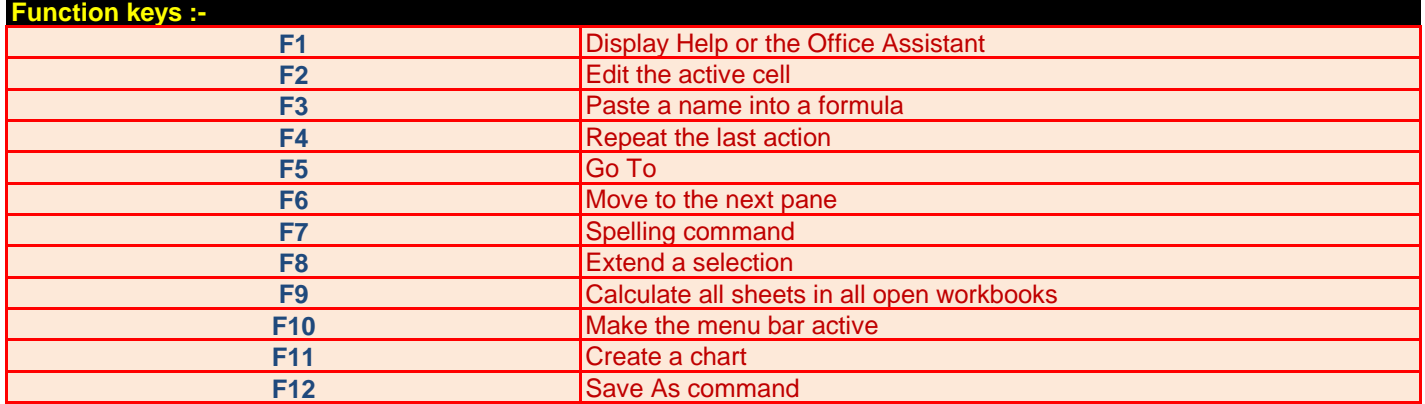